# **peact Documentation**

*Release 0.1*

**Matthew Spellings**

**Feb 09, 2019**

## **Contents**

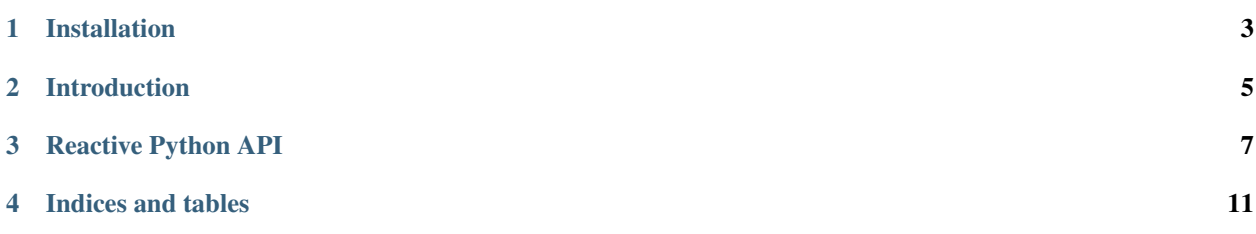

Peact is a library for reactive programming in python.

## Installation

<span id="page-6-0"></span>Installation works using distutils, for example:

python setup.py install --user

peact uses cython to build a C extension. If you update *peact/\_peact.pyx*, you can trigger the cython code to rebuild with *–cython*:

python setup.py install --user --cython

## Introduction

<span id="page-8-0"></span>As an analogy for peact, consider the process of building software. The predominant build method on UNIX systems involves *Makefiles*, which specify files which can be created and "recipes" to create each file. Each file has a number of dependencies, which the make system will ensure have been created before the recipe for the file is run.

Peact is a library which enables a similar method of programming inside python instead of on the filesystem. Rather than the *make* program, peact is the orchestrator of activity. Instead of files, peact deals with "quantities," each with a particular name. The recipes and file contents of *make* are replaced with python functions and python objects, respectively.

In other words, peact allows you to string together python functions which consume and produce quantities. As input values change, nodes in the graph are updated in response to these changes, potentially updating other nodes as well.

### Reactive Python API

<span id="page-10-4"></span><span id="page-10-0"></span>To use peact, create a [peact.CallGraph](#page-10-1) object and [peact.CallGraph.register\(\)](#page-11-0) [peact.CallNode](#page-10-2) objects (representing functions) on it. Input values can come from nodes which themselves have no inputs or by calling [peact.CallGraph.inject\(\)](#page-10-3) to immediately set values.

After the [peact.CallGraph](#page-10-1) has been prepared, [peact.CallGraph.pump\(\)](#page-11-1) can be used to step through the graph and call each registered function which needs to be updated. Values are stored in the *scope* member of a [peact.CallGraph](#page-10-1).

#### <span id="page-10-2"></span>**class** peact.**CallNode**

CallNode objects wrap a function for use in a CallGraph.

#### **Parameters**

- **function** The function (or callable object) to be called when the output is needed or an input changes
- **output** A name (or list of names if the function returns a tuple) to bind the function output to. If not given, defaults to the name of the function
- **async** True if the function can be called in a background process
- **remap** A dictionary mapping function parameter names to scope names
- **as\_needed** True if the function should not be called when its inputs change, but only as something that needs its value is called

#### <span id="page-10-1"></span>**class** peact.**CallGraph**

Handles the reactivity for a set of [CallNode](#page-10-2) objects.

Each *CallNode* has a set of input (dependency) and output names. Nodes are added to the graph via [peact.](#page-11-0) [CallGraph.register\(\)](#page-11-0).

#### **clear**

Remove all modules from the call graph

#### <span id="page-10-3"></span>**inject**

Puts a value or set of values into the list of stored quantities and marks it as having changed.

Example:

```
graph.inject(temperature=1.5)
graph.inject({'namespace.value': 13})
```
#### **mark**

CallGraph.mark\_input(self, \*args) Marks a quantity for everything that depends on it to be recomputed

#### **mark\_input**

Marks a quantity for everything that depends on it to be recomputed

#### **mark\_output**

Marks a quantity for the last node that computes it to be re-run

#### <span id="page-11-1"></span>**pump**

Step through the graph, calling module functions whose input has changed or output is required.

Example:

**for** \_ **in** graph.pump(): **pass**

#### Parameters

- **input\_names** iterable of names for values that have changed; nodes that depend on these quantities will be re-evaluated. If None, default to the set of marked "dirty" inputs
- **output\_names** iterable of names to force computation of; nodes that provide these quantities will be re-evaluated. If None, default to the set of marked "dirty" outputs
- **async** If True, yield intermediate results whenever an asynchronous module is encountered

#### **pump\_restore**

Evaluate the graph for a set of given names. Restores the current state afterward.

#### Parameters

- **names** List of quantity names to compute
- **async** If True, compute asynchronously
- **kwargs** List of quantities to inject into the scope before computing

#### **pump\_tick**

Perform a single element of work every time it is called. Intended for embedding peact.CallNode. pump() into another event loop.

#### <span id="page-11-2"></span>**rebuild**

Build the dependency graph for all modules currently in the graph, as well as data structures for efficient dispatch of data.

**Parameters mark\_dirty** – If True, mark all properties in the graph as needing a recomputation

#### <span id="page-11-0"></span>**register**

Register a function as part of this graph. Takes the same parameters as  $peact$ . CallNode.

Returns The given function

#### **register\_deferred**

Registers a list object. This list should contain  $peact$ . CallNode objects and will be consulted dynamically every time peact. CallGraph. rebuild() is called.

Parameters target – List object containing peact. CallNode objects

#### <span id="page-12-0"></span>**register\_last**

Register a function as part of this graph, after the last function that supplies any quantity of the same name. Takes the same parameters as [peact.CallNode](#page-10-2).

Returns The given function

#### **scope**

#### **unmark**

CallGraph.unmark\_input(self, \*args) Voids a recomputation request for a quantity.

#### **unmark\_input**

Voids a recomputation request for a quantity.

#### **unmark\_output**

Voids a recomputation request for a quantity.

#### **unregister**

Remove the given function from the call graph.

#### Parameters

- **function** The function which should be removed
- **rebuild** If True, immediately rebuild the call graph

#### **unregister\_deferred**

Remove the given dynamic *CallNode* provider from the graph.

#### Parameters

- **target** The list object which should be removed
- **rebuild** If True, immediately rebuild the call graph

Indices and tables

- <span id="page-14-0"></span>• genindex
- modindex
- search

## Index

## C

CallGraph (class in peact), [7](#page-10-4) CallNode (class in peact), [7](#page-10-4) clear (peact.CallGraph attribute), [7](#page-10-4)

### I

inject (peact.CallGraph attribute), [7](#page-10-4)

### M

mark (peact.CallGraph attribute), [8](#page-11-3) mark\_input (peact.CallGraph attribute), [8](#page-11-3) mark\_output (peact.CallGraph attribute), [8](#page-11-3)

### P

pump (peact.CallGraph attribute), [8](#page-11-3) pump\_restore (peact.CallGraph attribute), [8](#page-11-3) pump\_tick (peact.CallGraph attribute), [8](#page-11-3)

## R

rebuild (peact.CallGraph attribute), [8](#page-11-3) register (peact.CallGraph attribute), [8](#page-11-3) register\_deferred (peact.CallGraph attribute), [8](#page-11-3) register\_last (peact.CallGraph attribute), [9](#page-12-0)

## S

scope (peact.CallGraph attribute), [9](#page-12-0)

### $\cup$

unmark (peact.CallGraph attribute), [9](#page-12-0) unmark\_input (peact.CallGraph attribute), [9](#page-12-0) unmark\_output (peact.CallGraph attribute), [9](#page-12-0) unregister (peact.CallGraph attribute), [9](#page-12-0) unregister\_deferred (peact.CallGraph attribute), [9](#page-12-0)